**Photoshop Elements 2020** 

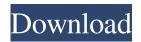

Photoshop Elements 10 Download Full Version Crack+

Note The tools for learning about and working with layers are covered in Chapter 7. ## Starting Up Photoshop CS3 To learn how to use Photoshop, you need to open it. You can start a new image or create a new document.

Photoshop Elements 10 Download Full Version Free Download For Windows

1 / 18

What are the different features of Photoshop Elements? 1. The basic features of Photoshop Elements are similar to the basic features of Photoshop. In particular, both elements and Photoshop can create and modify images, edit colors, and crop and resize pictures. 2. Elements includes a "photo book" feature which lets you arrange the photographs from your camera in one easily navigable album. 3. Elements includes a new feature called "Smart Photo Fix" which corrects flaws in your images. 4.

Elements includes the ability to create a slideshow without a slideshow template. 5. Elements includes a brand new feature called "Illustrate" which allows you to add photo-styled illustrations in your photos using a drawing brush. 6. Elements includes the ability to assign a color to an area in your photo. 7. Elements includes support for Apple's new iOS 9 for iPhone and iPad. 8. Elements includes many of the features of the free version of Photoshop, Photoshop Express. 9. Elements

3/18

has a wide range of filters, effects, and other powerful image editing tools. 10. Elements can easily be used to create a professional quality professional website with website templates that are designed to fit exactly your needs. 11.

Elements can also be used to create high-quality printed products. 12.

Elements can make use of a camera connection kit to connect your camera with your computer.

13. Elements is lighter weight and less resource intensive than traditional versions of Photoshop.

How does Photoshop Elements compare to Photoshop? Adobe Photoshop is a powerful image editing software package available for both Mac and Windows computers. Photoshop Elements is an alternative to the more powerful but much more expensive version, Photoshop. Adobe Photoshop is a professional image editing tool with many powerful features, and has been around since 1987. It is popular among photographers, graphic designers, web designers, and other high-end image editing

professionals. Adobe Photoshop is a comprehensive and powerful image editing tool with lots of features, including the ability to cut, paste, resize, crop, and modify colors. Adobe Photoshop has won awards for its ease of use and the extensive availability of features it provides. The biggest downside to Photoshop is that it has many expensive upgrade tiers for advanced features. If you want features like layers, paths, filters, brushes, and all the other features Photoshop has, you will have to

## pay extra for them 05a79cecff

Q: How to accurately index a string of text I'm trying to write a function that will give me the length of a string, if I have a specific char as input. I can't find a way to to this without basically converting the string to a char list by char(mystring[i]). I'd like to index a string, not a list of chars, since I'll be working with smaller strings. I know strings are just lists of characters so I've tried it that way but get the error value at line

"return strlen(mystring[i]);" cannot be converted to a string. I'm not sure what would be the correct way to do this, any help is appreciated. A: Assuming that you have a std::string, and the return value for strlen is a size\_t, here's one way to do it: char a[] = "Hello world!"; size\_t strlen = std::strlen(a); // strlen will return 19 If you want the length of the string plus one, cast to size\_t: size\_t strlen = std::strlen(a) + 1; If you have a C string literal you can use the array version like this: char a[] = "Hello world!";

size\_t strlen = std::strlen(a); Note that strlen() is invariant across threads, so you won't need to worry about locking. Through the Years May 2018 Love this place. Location is in the perfect spot on the beach and it has some really cute apartments. The gym isn't a problem. And the sunsets... wowza! (9/3/16) August 2017 Went to the park for just a couple of hours, but couldn't pass up the opportunity. The location was really nice, and we had fun just watching other people. I'd

recommend this location to people who want to go down for some sun, and just a few minutes to the famous beaches. (8/11/17) Leaving a comment is easy. Just check the box. But please consider registering so you don't have to retype it next time.Jakarta, CNN Indonesia --Pemprov DKI Jakarta telah membangun pembangunan sekol

What's New in the Photoshop Elements 10 Download Full Version?

Generally speaking, hard drives are typically made of a two-piece rigid

housing or enclosure. Each housing includes a front half of the hard drive and a back half. The front and back halves are fastened together to form the hard drive enclosure and provide mechanical support to the hard drive. Referring to FIG. 1, a hard drive enclosure 100 is shown. The front half of hard drive enclosure 100 includes the main printed circuit board (PCB) 110 and a plurality of solder posts 120. The front half of hard drive enclosure 100 also includes a sliding connector 130 for

connecting the hard drive to a host device, such as a computer. The sliding connector 130 is mounted on the main PCB 110 using solder posts 140 extending through the main PCB 110. The back half of hard drive enclosure 100 includes a rigid back cover 170 and a hard drive 180 contained therein. The hard drive 180 includes a hard drive substrate (not shown) having a data storage portion (not shown) and is mounted to the back half of the hard drive enclosure through the rigid back cover 170. The rigid

back cover 170 is mounted to the hard drive substrate (not shown) using screws 180. The screws 180 are usually in the form of small diameter (0.8 to 1.2 mm) screws. It should be appreciated that the hard drive enclosure 100 typically includes a wide variety of hard drive sizes, and that the width of the hard drive enclosure 100 may be configured to accommodate an individual hard drive, as well as to accommodate multiple hard drives. The rigid back cover 170 of the hard drive enclosure 100 shown in

FIG. 1 is manufactured by covering a pair of rigid, non-flexible metallic lids 220 with a soft vinyl material 210, such as vinyl laminate or an elastomer. Typically, the vinyl material 210 is conformally molded about the lids 220 to form a flexible, grippable back cover 170. However, the vinyl material 210 may be applied to the lids 220 by hand or by using a molding press. The lids 220 are preferably made of a strong, rigid material (for example, an aluminum alloy) to withstand

handling. The thickness of the back cover 170 (typically between 2 mm and 3 mm) is selected so that the back cover 170 may be slid across the rigid solder posts 140 of the hard drive front half without any sliding friction. A typical hard drive enclosure 100 also includes a hard drive spacer 160 that is included between the rigid back cover 170 and the hard drive 180 to provide a

## **System Requirements:**

Mac OS 10.5 or later Mac OS X 10.7 Lion Mac OS X 10.8 Mountain Lion Mac OS X 10.9 Mayericks Mac OS X 10.10 Yosemite Windows 7 or later Windows 8 or later Windows 7 64-bit Windows 8 64-bit Adobe Flash Player 10 or higher. Internet connection required. Pioneer AV players for BD, DVD, and Onkyo will not be supported. Service and registration required

## Related links:

 $\underline{https://www.town.duxbury.ma.us/sites/g/files/vyhlif3056/f/uploads/resident\_beach\_sticker\_application\_2020\_rev\_5.27.20.pdf$ 

https://ryansellsflorida.com/2022/07/01/plugin-for-portraiture-multi-tracking-in-cs3-photoshop/

https://www.the-fox.it/2022/07/01/hdr-photoshop-action-free-download/

https://www.faceauxdragons.com/advert/download-photoshop-cyberlink-photo-editor-apk-untuk-mode-work-anywhere/

https://worldwidefellowship.org/wp-content/uploads/2022/07/adobe photoshop english free download.pdf

https://brightsun.co/free-download-adobe-photoshop-8-0-full-version-for-windows-7/

https://xn--80aagyardii6h.xn--p1ai/coolorus-photoshop-download-cs6/

http://www.hva-concept.com/wp-content/uploads/2022/07/nik collection photoshop cs6 free download with crack.pdf

https://learningyourbaby.com/parenting/download-adobe-photoshop-cs6-via-crack-net/

https://www.matera2029.it/wp-content/uploads/2022/07/Primeracek Free 3D Text Style PSD Vector.pdf

https://madridvirtual.net/auto\_deploy/

https://kramart.com/download-adobe-photoshop-windows-7-32-bit/

https://mentorus.pl/wp-content/uploads/2022/07/Download Adobe Photoshop Exe File.pdf

https://groups.oist.jp/system/files/webform/24808/photoshop-downloaden-free.pdf

http://www.noidabestproperty.com/wp-content/uploads/2022/07/vaniiola.pdf

http://www.flexcompany.com.br/flexbook/upload/files/2022/07/tYUAr55i5BYAuwtZN6Ly 01 dcd8a103ab2c31d8f8e635b38 633846f file.pdf

https://lacomfortair.com/1000-free-vector-background/

https://www.waggners.com/wp-content/uploads/lauhar.pdf

https://www.raven-guard.info/photoshop-cs7-version-21-0-installation-update-free/

 $\underline{https://www.merexpression.com/upload/files/2022/07/QHnec7l6YCkCrbI4Fs9d\_01\_dcd8a103ab2c31d8f8e635b38633846f\_fil}\\ \underline{e.pdf}$